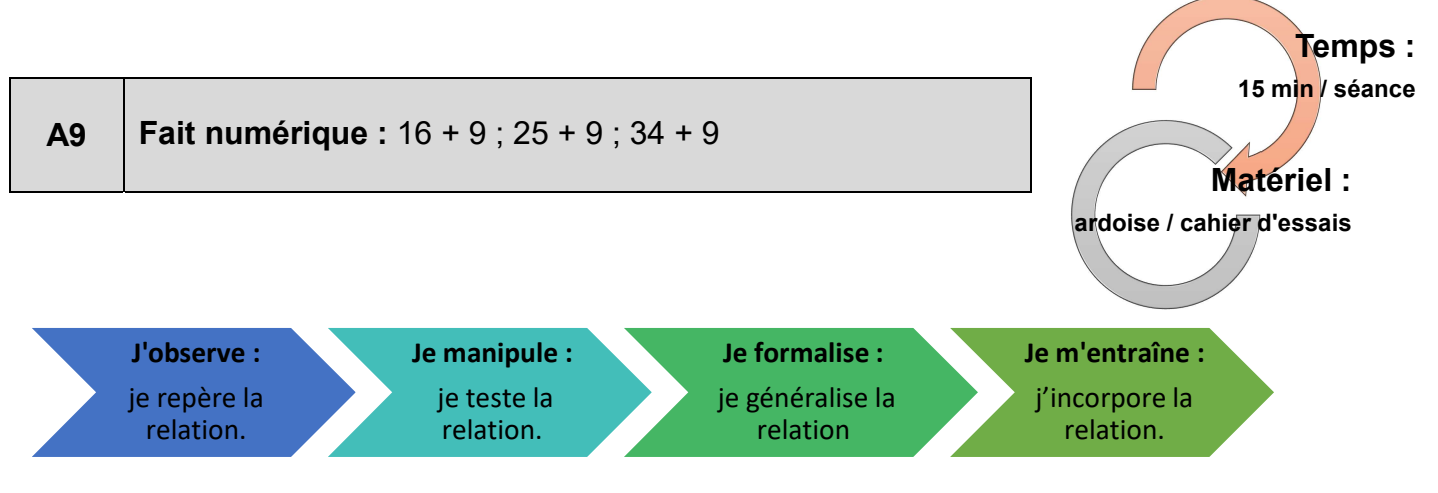

## Les textes officiels :

L'élève calcule mentalement des sommes.

Il commence à savoir décomposer *additivement* un des termes pour calculer plus facilement (CP).

Il utilise des procédures et des propriétés : décomposer *additivement* un des termes pour calculer plus facilement (CE1 et CE2).

## Choix des nombres par rapport à leurs relations

Les calculs ont pour point commun :

- Le nombre 9 est ajouté pour chaque calcul, ce travail va mobiliser le fait que les élèves sachent que 9 peut s'écrire 10 – 1
- Le premier terme de chaque calcul est le résultat du calcul précédent : 16 + 9 = 25 : 25 + 9 = 34….
- Introduction des cas particuliers pour lesquels la procédure n'est pas appropriée dans la phase « Je m'entraîne : j'incorpore la relation » lors de la série d'entraînement n°3.

## $40 + 9$  ;  $31 + 9$  ;  $2 + 9$

Faire oraliser sur le fait que la procédure peut ne plus être pertinente, notamment, dans le cas de la dizaine ronde, des petits calculs additifs

## Rappel des propriétés et des règles de calculs engagées

Les calculs sont des additions.

Il ne s'agit pas pour les élèves de nommer les propriétés de l'addition ; au contraire, il s'agit d'éprouver à travers elles des relations entre les nombres, en décomposant les nombres et en les recomposant. Rappel des propriétés de l'addition

Associativité : les élèves doivent la repérer dans la manipulation des calculs.

 $16 + 9 = 16 + (10 - 1) = (16 + 10) - 1 = 26 - 1$ 

Commutativité : elle n'a pas d'incidence directe pour faciliter l'accès au résultat.

Principe de la loi de position : le fait numérique porte sur ce jeu avec les dizaines manipulables qui viennent modifier le chiffre des dizaines du nombre entier initial.

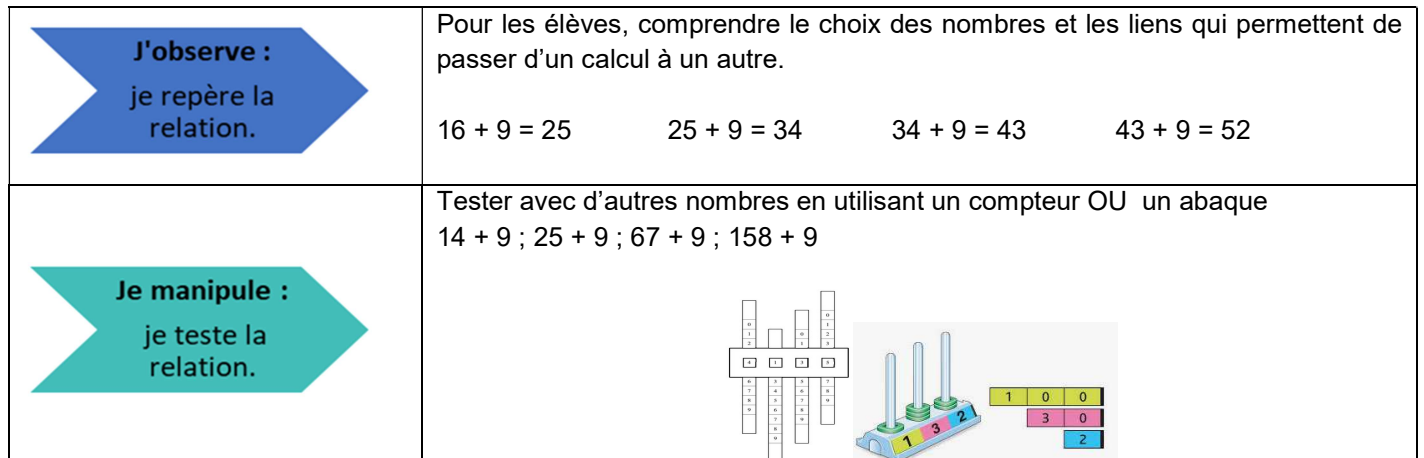

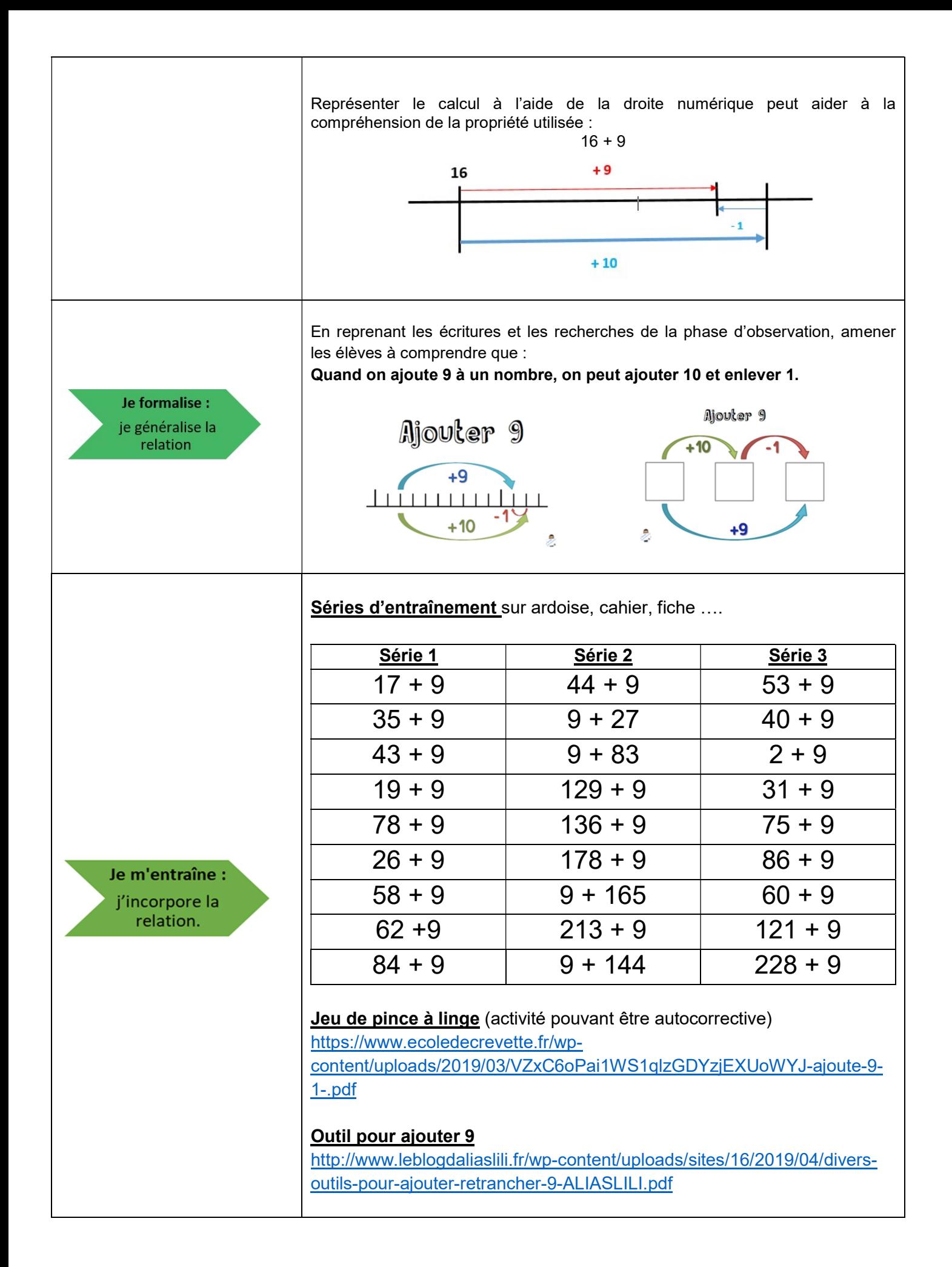